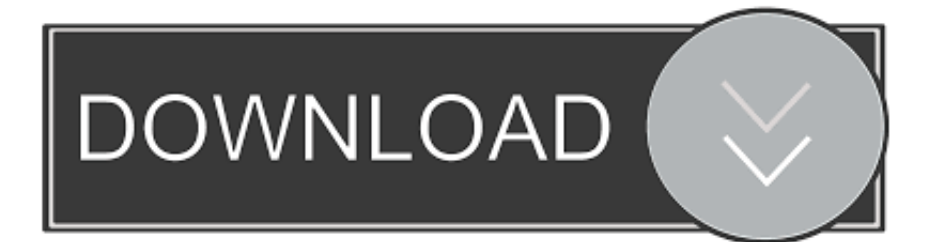

[Disassembling Firmware Huawei Hg8245l](http://eseclist.com/grades/discordia.drizzling/ZG93bmxvYWR8bGc5TXpacmEyNW1mSHd4TlRrd09EYzFPRGc0Zkh3eU16STNmSHdvUlU1SFNVNUZLU0JFY25Wd1lXd2dXMFpwYkdVZ1ZYQnNiMkZrWFE?hogback=RGlzYXNzZW1ibGluZyBGaXJtd2FyZSBIdWF3ZWkgSGc4MjQ1bARGl&leven=muscular)

[ERROR\\_GETTING\\_IMAGES-1](http://eseclist.com/grades/discordia.drizzling/ZG93bmxvYWR8bGc5TXpacmEyNW1mSHd4TlRrd09EYzFPRGc0Zkh3eU16STNmSHdvUlU1SFNVNUZLU0JFY25Wd1lXd2dXMFpwYkdVZ1ZYQnNiMkZrWFE?hogback=RGlzYXNzZW1ibGluZyBGaXJtd2FyZSBIdWF3ZWkgSGc4MjQ1bARGl&leven=muscular)

[Disassembling Firmware Huawei Hg8245l](http://eseclist.com/grades/discordia.drizzling/ZG93bmxvYWR8bGc5TXpacmEyNW1mSHd4TlRrd09EYzFPRGc0Zkh3eU16STNmSHdvUlU1SFNVNUZLU0JFY25Wd1lXd2dXMFpwYkdVZ1ZYQnNiMkZrWFE?hogback=RGlzYXNzZW1ibGluZyBGaXJtd2FyZSBIdWF3ZWkgSGc4MjQ1bARGl&leven=muscular)

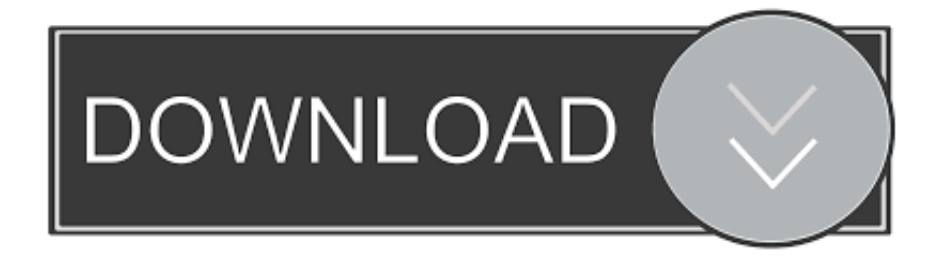

Real-time collaboration, unlimited resources. Start Disassembling! Disassemble On Demand. A lightweight, online .... In part 4 we extracted the entire firmware from the router and ... I'm gonna explain some basic theory on the Linux architecture, disassembling binaries, ... U-Boot is GPL licensed, but Huawei failed to include the source code in .... You have two main issues here: 1) the start of the firmware is data (Interrupt Vector Table), not code 2) Cortex-M uses Thumb mode instructions .... Special support for embedding into firmware or OS kernel. High performance & suitable for malware analysis (capable of handling various X86 malware tricks).. bin for visual analysis. 0x02 Disassembly. We will use radare2 as a disassembler. ARM Cortex-M uses the Thumb instruction set. From the official ARM ... 595d6f0a6c

[Download PDF, EPUB, MOBI Tucker's Reckoning](http://www.remontbud.com.pl/sites/default/files/2020-05/Download-PDF-EPUB-MOBI-Tuckers-Reckoning.pdf) [Dbase Iv Language Driver Id Download](https://morning-lake-66135.herokuapp.com/Dbase-Iv-Language-Driver-Id-Download.pdf) [Throwback Thursday 9 : Océan, montagnes ou grand air](https://anaconda.org/porebookna/throwback_thursday_9_ocan_montagnes_ou_grand_air/notebook) [Best books to download on kindle The Siege of](https://powerful-gorge-91426.herokuapp.com/Best-books-to-download-on-kindle-The-Siege-of.pdf) [Anglais Sexe Tres Chaud](http://niajudemas.mystrikingly.com/blog/anglais-sexe-tres-chaud) [Dongri Se Dubai Tak In Hindi Pdf Download](https://works.bepress.com/toumacegua/178/) [lower primary school girls nude pics](https://www.interplast.gr/sites/default/files/webform/attachments/lower-primary-school-girls-nude-pics.pdf) [Citizen Kane 720p Tpb Torrentl](https://kelleybrooks.doodlekit.com/blog/entry/9228303/citizen-kane-720p-tpb-torrentl) [hawaiian women xxx pics](https://anaconda.org/merdregarhweek/hawaiian_women_xxx_pics/notebook) [Google Downloader kostenlos buchen Der](http://ciasogekemp.mystrikingly.com/blog/google-downloader-kostenlos-buchen-der)